# GLOBE AT NIGHT

## **Beobachtungsanleitung: Einführung**

### *[www.globeatnight.org](http://www.globeatnight.org/)*

#### **Kampagnendaten 2024, die das Sternbild Orion verwenden: 2. Januar – 11. Januar, 31. Januar – 9. Februar, 1. März –**

**10. März.**

Mach mit an einer weltweiten Kampagne, die schwächsten sichtbaren Sterne zu beobachten und aufzuzeichnen, um die Lichtverschmutzung an einem Ort zu messen. Durch das Auffinden und Beobachten des Sternbild Orion am Nachthimmel und den Vergleich mit den Helligkeitskarten, lernen Menschen auf der ganzen Erde, wie die Lichter in ihrer Gemeinde zur Lichtverschmutzung beitragen. Dein Beitrag zur Online-Datenbank beschreibt den sichtbaren Nachthimmel.

#### **Benötigtes Material:**

- Globe at Night Beobachtunsganleitung
- Schreibunterlage (Z.B. Klemmbrett, Karton)
- Stift
- Rotes Licht, um die Nachtsichtigkeit zu erhalten

• Optional: Smartphone, GPS oder eine topografische Karte, um Längen- und Breitengrade zu bestimmen

#### **Sicherheit geht vor!**

• **Wir empfehlen Eltern diese Beobachtung gemeinsam mit jüngeren Kindern zu machen.** Entscheiden Sie bitte nach eigenem Ermessen, ob Ihr Kind nach Anbruch der Dunkelheit am Beobachtungsort beaufsichtigt werden muss.

• Stellen Sie sicher, dass Ihr Kind wetterfeste Kleidung trägt, die es nachts besser erkennbar macht (z.B. helle Farben und/ oder Reflektoren).

• Bei der Auswahl des dunkelsten Beobachtungsortes stellen Sie weiterhin sicher, dass dieser sich weder in der Nähe vielbefahrener Straßen, Balkonkante oder jeglichen anderen Gefahrenquellen befindet.

**Mehrfache Beobachtungen:** Mach mehrere Beobachtung, indem du an einen weiteren Ort gehst, der mind. 1 km vom ersten entfernt liegt. Vergiss dabei nicht, die neuen Koordinaten zu ermitteln. Du kannst mehrere Beobachtungen in einer Nacht durchführen oder in jeder anderen Nacht innerhalb der angegeben Zeiträume der jeweiligen Kampagne.

**Die Schaubilder in diesem Dokument wurden von Jan Hollan, CzechGlobe, bereitgestellt. (http://amper.ped.muni.cz/jenik/astro/maps/GaNight/2024/).**

#### **1) Finde Längen- und Breitengrad** auf diese Weise:

a. Benutze die interaktive Internetanwendung auf *[www.globeatnight.org/de/webapp/](https://www.globeatnight.org/de/webapp/)*. Mit einem Smartphone oder Tablett werden die Längen- und Breitengrade automatisch bestimmt, während du deine Beobachtungen eingibst. Du kannst auch die Stadt, in welcher du Beobachtungen gemacht hast, eingeben, in der Karte zoomen, sie verschieben und dann auf deinen Beobachtungsplatz klicken. Die Längenund Breitengerade werden dir dann angezeigt.

b. einen GPS-Empfänger während du die Messung vornimmst Teile so viele Dezimalstellen mit, wie auf deinem Gerät angezeigt werden.

c. Benutze eine topografische Karte deiner Gegend.

• **2) Finde das Sternbild, indem du mindestens eine Stunde nach Sonnenuntergang**, zwischen 20:30 Uhr und 22 Uhr hinausgehst.

a. Bestimme die dunkelste Stelle, indem du den Ort suchst, an dem die meisten Sterne im Sternbild sichtbar sind. Wenn es dort Außenbeleuchtung gibt, stelle sicher, dass sie ausgeschaltet ist.

b. Warte mindestens 10 Minuten draußen, damit sich deine Augen an die Dunkelheit gewöhnen können. Dies wird Dunkeladaption genannt.

c. Suche das Sternbild am Himmel. Nutze zur Hilfe die entsprechende Suchkarte für deinen Breitengrad auf (*[www.globeatnight.org/finding](https://www.globeatnight.org/finding)*)

#### **3) Vergleiche deinen Nachthimmel mit unseren Helligkeitskarten**

(S. 3-4 oder auf *[www.globeatnight.org/magcharts](https://www.globeatnight.org/magcharts)*).

a. Wähle das Bild, das deinem Nachthimmel am nächsten kommt.

- b. Schätze die Wolkenbedeckung am Himmel
- c. Fülle den Beobachtungsbogen auf Seite 4 aus.

4) Gib deine Beobachtungen im Internet ein (falls du dies noch nicht mit deinem Smartphone getan hast): *[www.globeatnight.org/de/webapp/](https://www.globeatnight.org/de/webapp/).*

a. Deine Beobachtungen können jederzeit bis zu 2 Wochen nach Kampagnenende des Monats gemeldet werden.

b. Jeden Monat gibt es eine zehn Tage dauernde Kampagne. Um an einer anderen Kampagne teilzunehmen, siehe *[www.globeatnight.org](https://www.globeatnight.org/)*.

c. Versuche, die nächsten Beobachtungen an einem anderen Ort zu machen!

**Fünf einfache Schritte für Sternenjäger:** *[\(www.globeatnight.org/5-steps.php\)](https://www.globeatnight.org/5-steps.php)*

**5) Vergleiche deine Beobachtungen** mit tausenden weltweit: *[www.globeatnight.org/maps.php.](https://www.globeatnight.org/maps.php)*

# **Beobachtungsanleitung: Helligkeitskarten**

**OBEATNIGH** 

*[www.globeatnight.org](http://www.globeatnight.org/)*

**Kampagnendaten 2024, die das Sternbild Orion verwenden: 2. Januar – 11. Januar, 31. Januar – 9. Februar, 1. März – 10. März.**

Bevor du hinausgehst, um deine Beobachtungen zu machen, schau auf *[www.globeatnight.org/finding](https://www.globeatnight.org/finding)* um Informationen zu finden, wie du das Sternbild auf deine Breite findest.

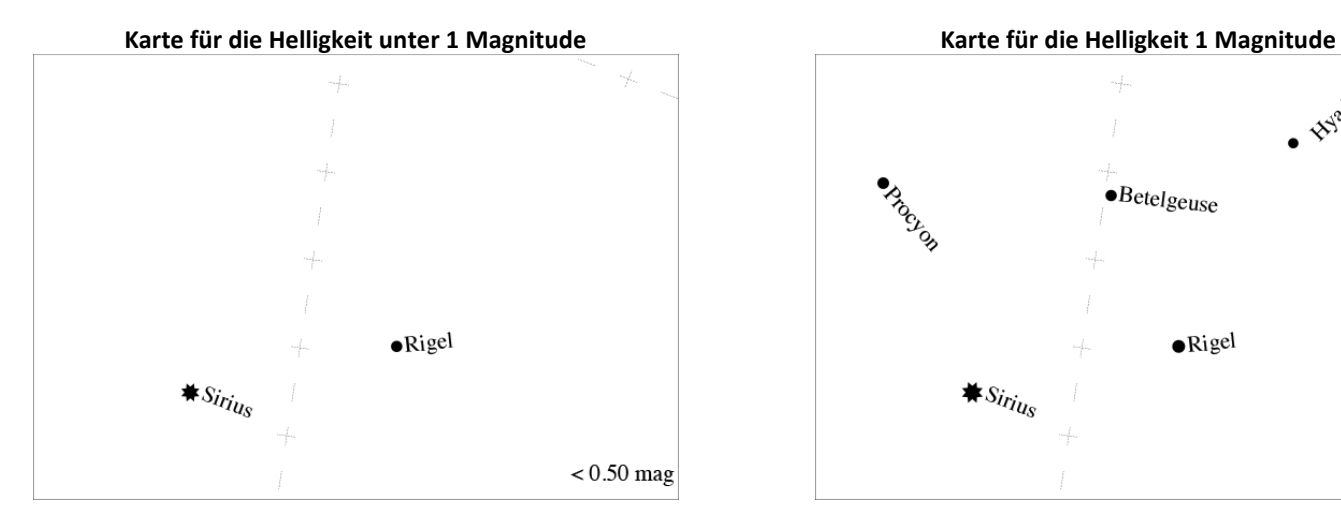

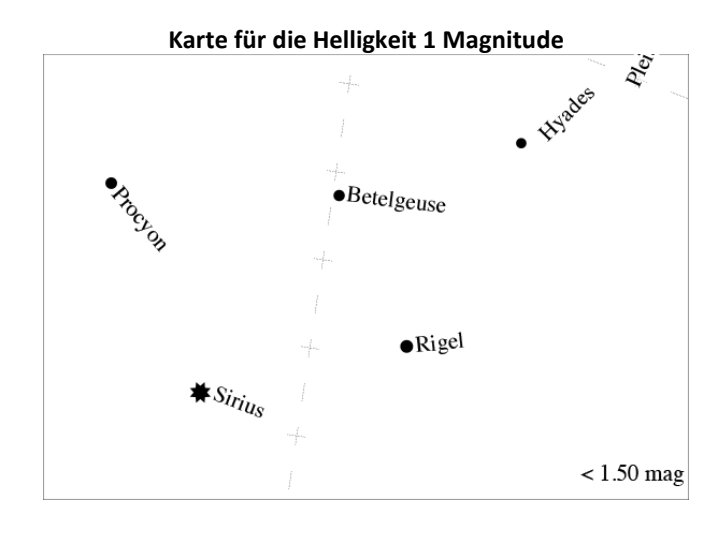

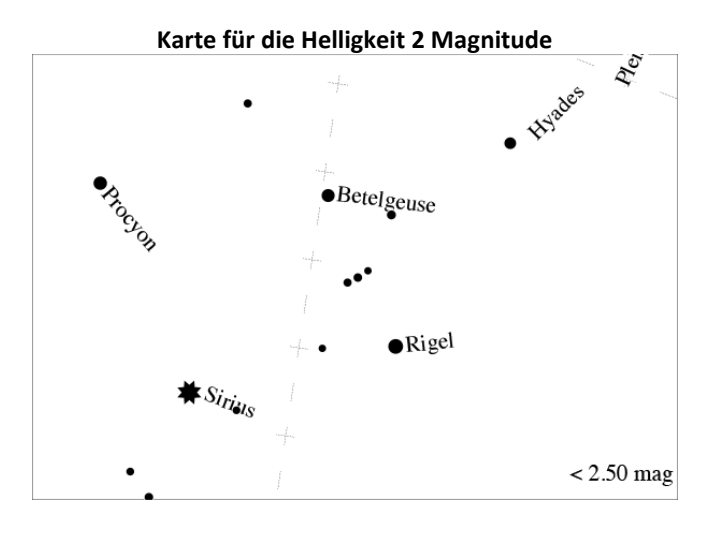

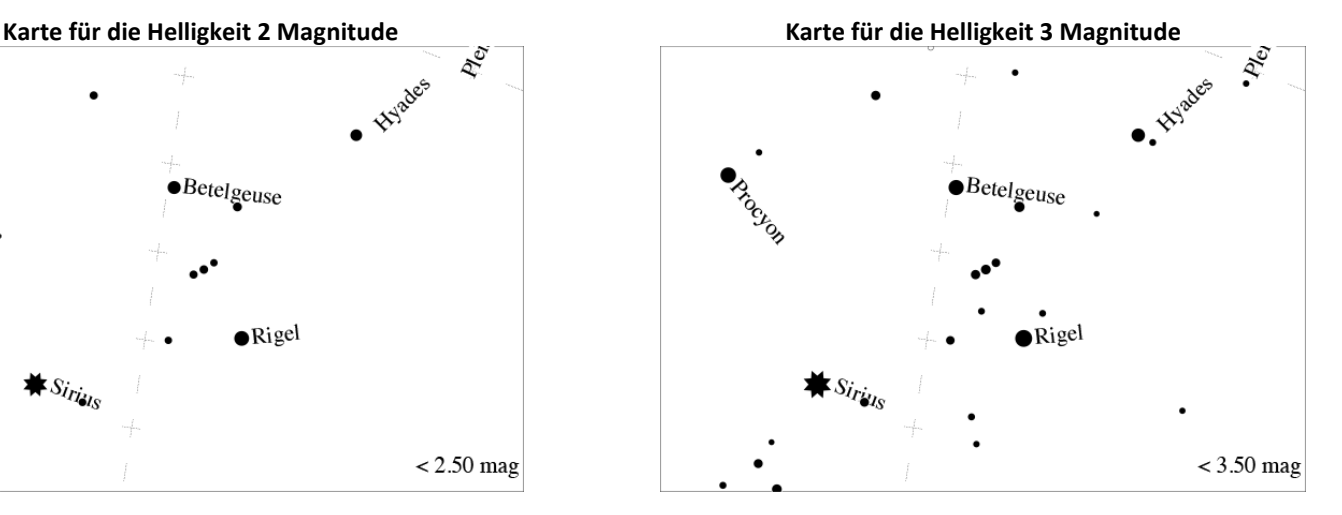

## **Beobachtungsanleitung: Helligkeitskarten**

**OBEATNIGHT** 

*[www.globeatnight.org](http://www.globeatnight.org/)*

**Kampagnendaten 2024, die das Sternbild Orion verwenden: 2. Januar – 11. Januar, 31. Januar – 9. Februar, 1. März – 10. März.**

Bevor du hinausgehst, um deine Beobachtungen zu machen, schau auf *[www.globeatnight.org/finding](https://www.globeatnight.org/finding)* um Informationen zu finden, wie du das Sternbild auf deine Breite findest.

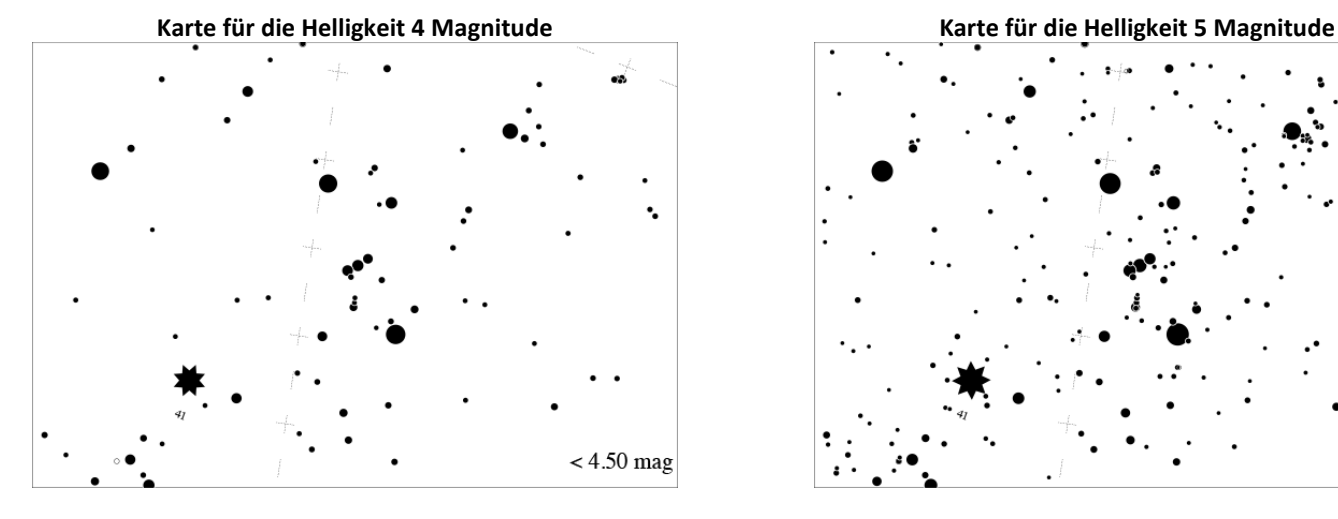

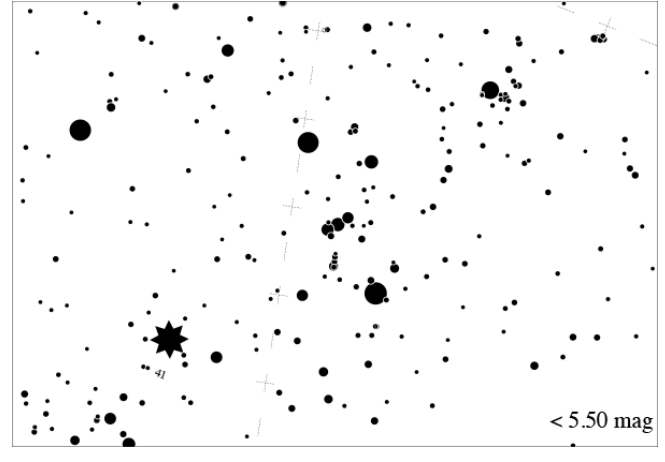

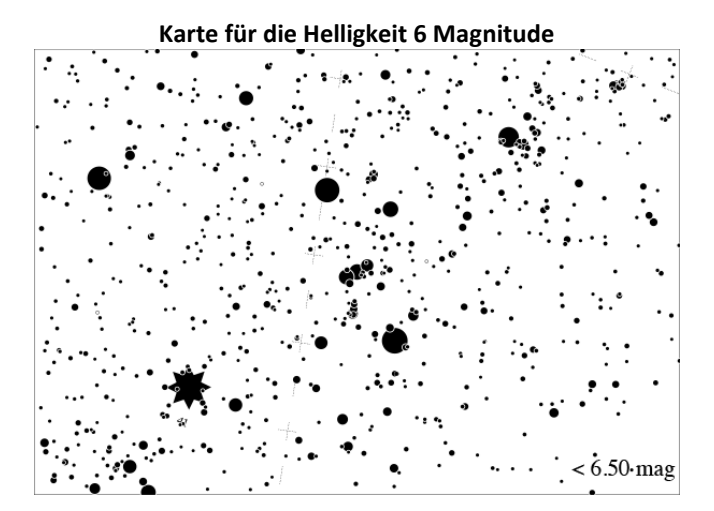

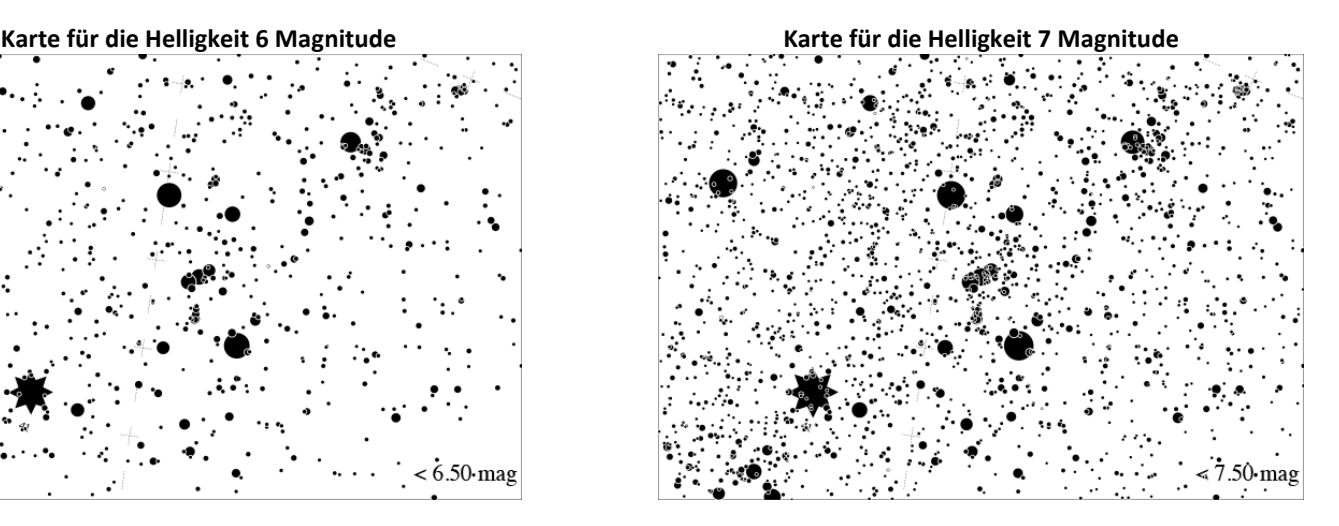

## **Beobachtungsanleitung: Beobachtungsbericht**

OBE AT NIGHT

## *[www.globeatnight.org](http://www.globeatnight.org/)*

**Kampagnendaten 2024, die das Sternbild Orion verwenden: 2. Januar – 11. Januar, 31. Januar – 9. Februar, 1. März – 10. März.**

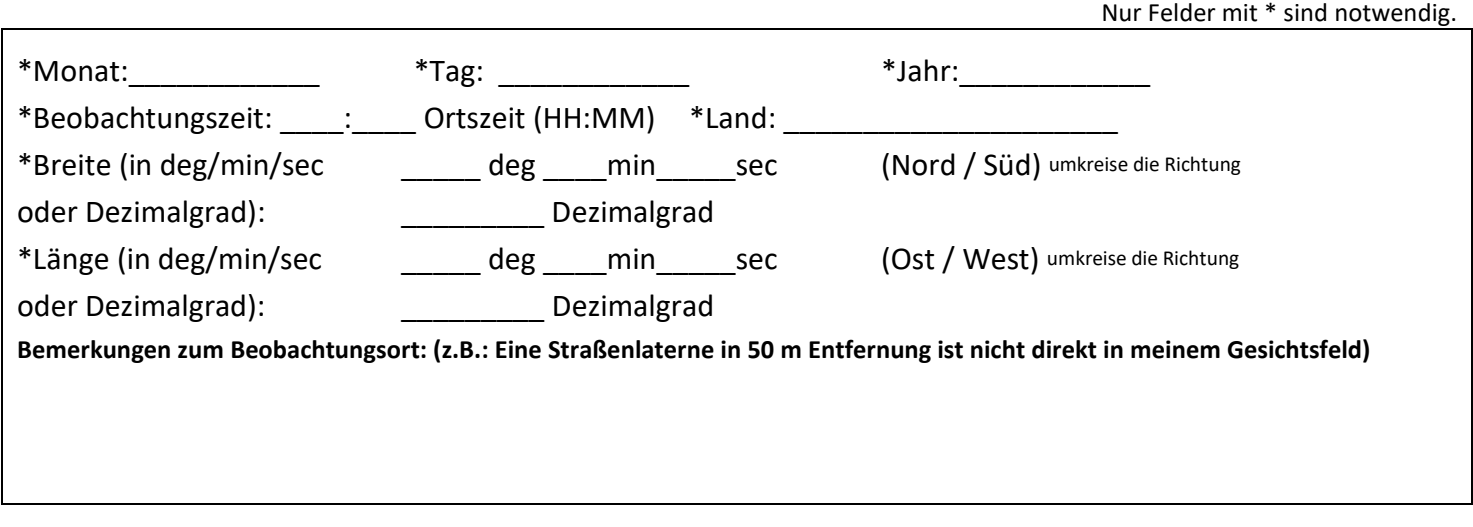

**\*Welcher Nachthimmel passt zu einer unserer Helligkeitskarten:**

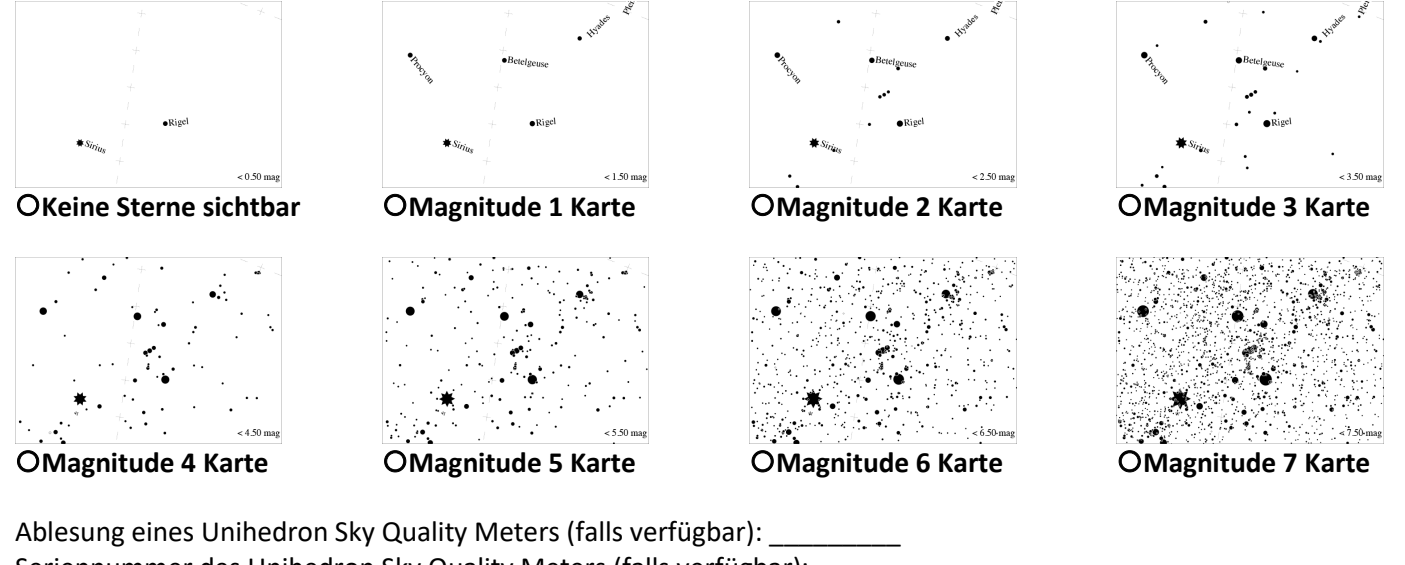

Seriennummer des Unihedron Sky Quality Meters (falls verfügbar):

\*Beurteilung der Wolkenbedeckung am Himmel:

OKlar OWolken über ¼ des Himmels OWolken über ½ des Himmels O Wolken über mehr als ½ des Himmels

**Anmerkungen über die Himmelsqualität: (z. B. etwas Dunst im Norden)**